Pelican Network Single Sign On (SSO) Requirements

## Contact

[+44\(0\)203 475 4516](tel:+44(0)203+475+4516) www.pelicannetwork.io support@pelicantrading.io

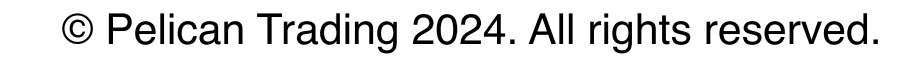

Broker partners will need a login/authentication process that is in line with the [OpenID Connect Standard.](https://emea01.safelinks.protection.outlook.com/?url=https%3A%2F%2Fopenid.net%2Fdevelopers%2Fhow-connect-works%2F&data=05%7C02%7C%7Ccde7d44ddf154302c3d408dc78dbe2cb%7C84df9e7fe9f640afb435aaaaaaaaaaaa%7C1%7C0%7C638518132999714979%7CUnknown%7CTWFpbGZsb3d8eyJWIjoiMC4wLjAwMDAiLCJQIjoiV2luMzIiLCJBTiI6Ik1haWwiLCJXVCI6Mn0%3D%7C0%7C%7C%7C&sdata=bHg9H1wsRUSbT%2Fn4yuuiZXH8Z%2Bs3Q1U0azHiMq78g64%3D&reserved=0) The broker can either build their own version OR use 3rd party providers such as **Auth0**. Once completed the broker will need to provide Pelican with the following credentials:

Authorization code flow + PKCE

Incorporate openId address claim to allow country\_code to be passed into Pelican from external identity providers

Scopes: openid, email, profile

token\_endpoint\_auth\_methods\_supported must include: client\_secret\_post

Authority set to secure token URL

Post logout URL: [https://identity.copy-trade.io/signout-\[brokerWL\]](https://emea01.safelinks.protection.outlook.com/?url=https%3A%2F%2Fidentity.copy-trade.io%2Fsignout-%5BbrokerWL%5D&data=05%7C02%7C%7C9b97d62a77b64c42cc1608dc9445a26b%7C84df9e7fe9f640afb435aaaaaaaaaaaa%7C1%7C0%7C638548273995343009%7CUnknown%7CTWFpbGZsb3d8eyJWIjoiMC4wLjAwMDAiLCJQIjoiV2luMzIiLCJBTiI6Ik1haWwiLCJXVCI6Mn0%3D%7C0%7C%7C%7C&sdata=NZ0YDHCDfsB3Fgj%2FfOD4j48TF2%2FUvr%2BQTJOUSYkLlEM%3D&reserved=0)

Redirect URL: [https://identity.copy-trade.io/signin-oidc-\[brokerWL\]](https://emea01.safelinks.protection.outlook.com/?url=https%3A%2F%2Fidentity.copy-trade.io%2Fsignin-oidc-%5BbrokerWL%5D&data=05%7C02%7C%7C9b97d62a77b64c42cc1608dc9445a26b%7C84df9e7fe9f640afb435aaaaaaaaaaaa%7C1%7C0%7C638548273995332360%7CUnknown%7CTWFpbGZsb3d8eyJWIjoiMC4wLjAwMDAiLCJQIjoiV2luMzIiLCJBTiI6Ik1haWwiLCJXVCI6Mn0%3D%7C0%7C%7C%7C&sdata=oUfkxh3Nf08Jkc9iqDkZDIgfAAZp1dw20zVXNCXPMjE%3D&reserved=0)